Министерство науки и высшего образования Российской Федерации ФГБОУ ВО <mark>«Тверской государственный университет»</mark> Документ подписан простой электронной подписью Информация о владельце: ФИО: Смирнов Сергей Николаевич Должность: врио ректора Дата подписания: 30.09.2022 15:2**4:**10 Уникальный программный ключ: 69e375c64f7e975d4e8830e7b4fcc2ad1bf35f08

Утверждаю:

Руководитель ООП:

 $\frac{1}{2}$ 

«<u>\_\_\_»</u> \_\_\_\_\_\_\_\_\_\_2019 г.

Рабочая программа дисциплины (с аннотацией)

# **МАТЕМАТИЧЕСКИЕ ПАКЕТЫ ПРИКЛАДНЫХ ПРОГРАММ В ЗАДАЧАХ ЭКОНОМИКИ**

Направление подготовки 09.04.03 – «Прикладная информатика»

Профиль "Прикладная информатика в аналитической экономике"

> Для студентов 2 курса очная форма

> > Составитель: к.ф.м.н., доцент А.А. Васильев

Тверь, 2019

### **I. Аннотация**

#### **1. Цель и задачи дисциплины**

Целями и задачами дисциплины являются изучение математических пакетов прикладных программ, функций, процедур, типовых решаемых задач; формирование навыков самостоятельного освоения и работы с математическими пакетами, не только численного, но и аналитического решения задач с применением математических методов и математических пакетов прикладных программ на персональных компьютерах.

#### **2. Место дисциплины в структуре ООП**

Данная дисциплина по выбору относится к части, формируемой участниками образовательных отношений Элективные дисциплины 2.

Дисциплина находится в логической и содержательно-методической взаимосвязи и требует знаний и умений, формируемых в результате изучения дисциплин бакалаврской подготовки - методы программирования, практикум на ЭВМ, методы оптимизации и ИСО, макроэкономика, математическое моделирование процессов и систем

Дисциплина необходима как предшествующая, в частности, для научноисследовательской работы и проектно-технологической практики.

**3. Объем дисциплины:** 4 зачетные единицы, 144 академических часов, **в том числе:**

**контактная аудиторная работа:** практические занятия 45 часов; **самостоятельная работа:** 99 часов, в том числе контроль 36 часов.

**4. Планируемые результаты обучения по дисциплине, соотнесенные с планируемыми результатами освоения образовательной программы**

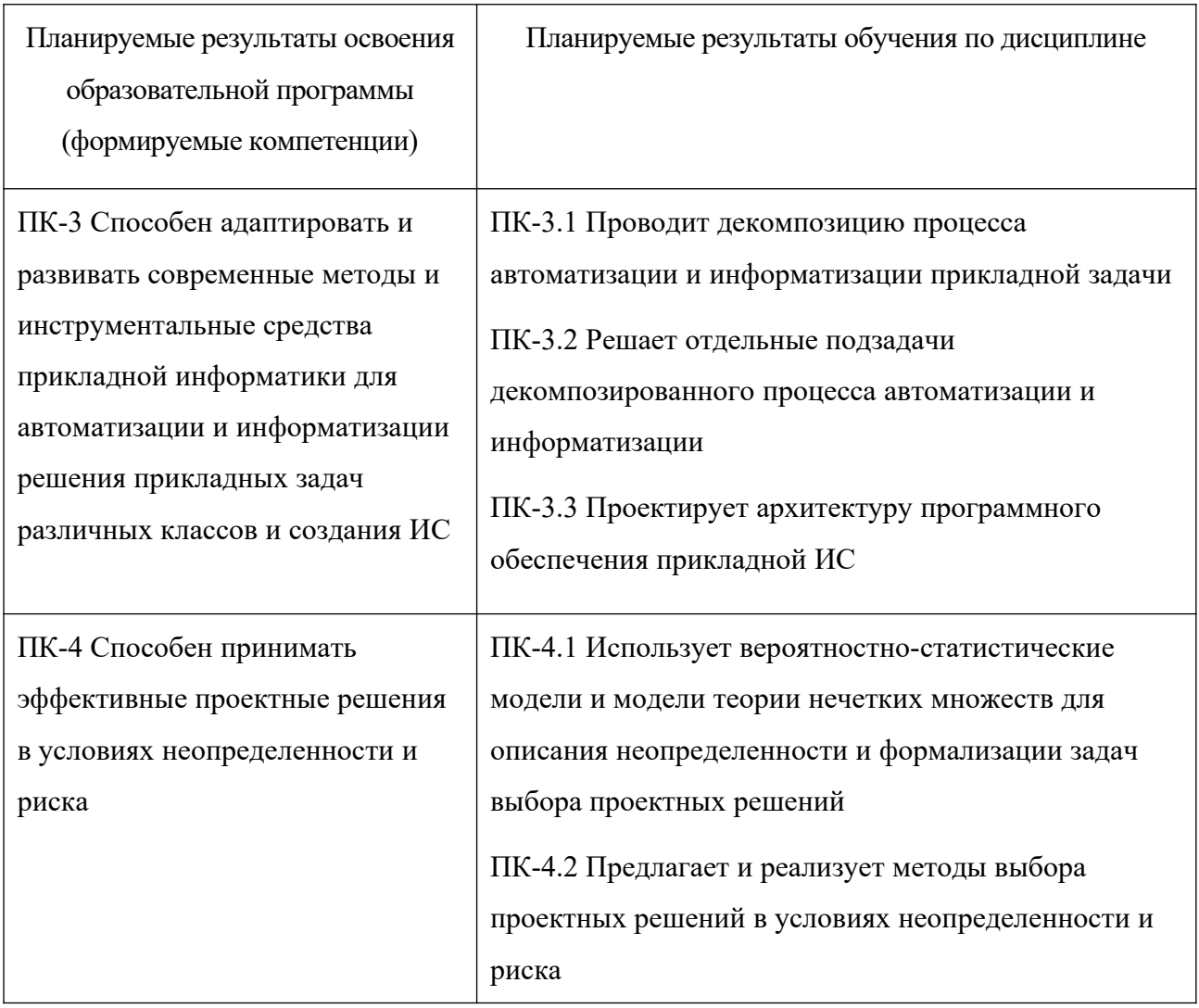

- **5***.* **Форма промежуточной аттестации и семестр прохождения:** зачет, 3 семестр.
- **7. Язык преподавания:** русский.

**II. Содержание дисциплины, структурированное по темам (разделам) с указанием отведенного на них количества академических часов и видов учебных занятий**

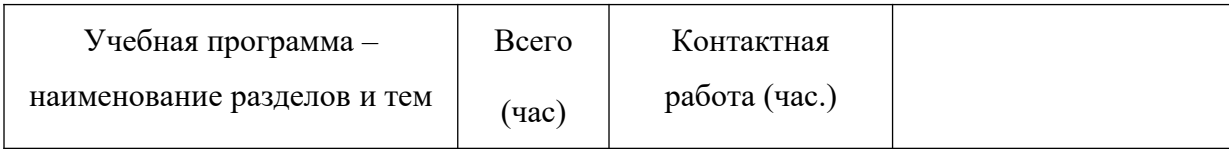

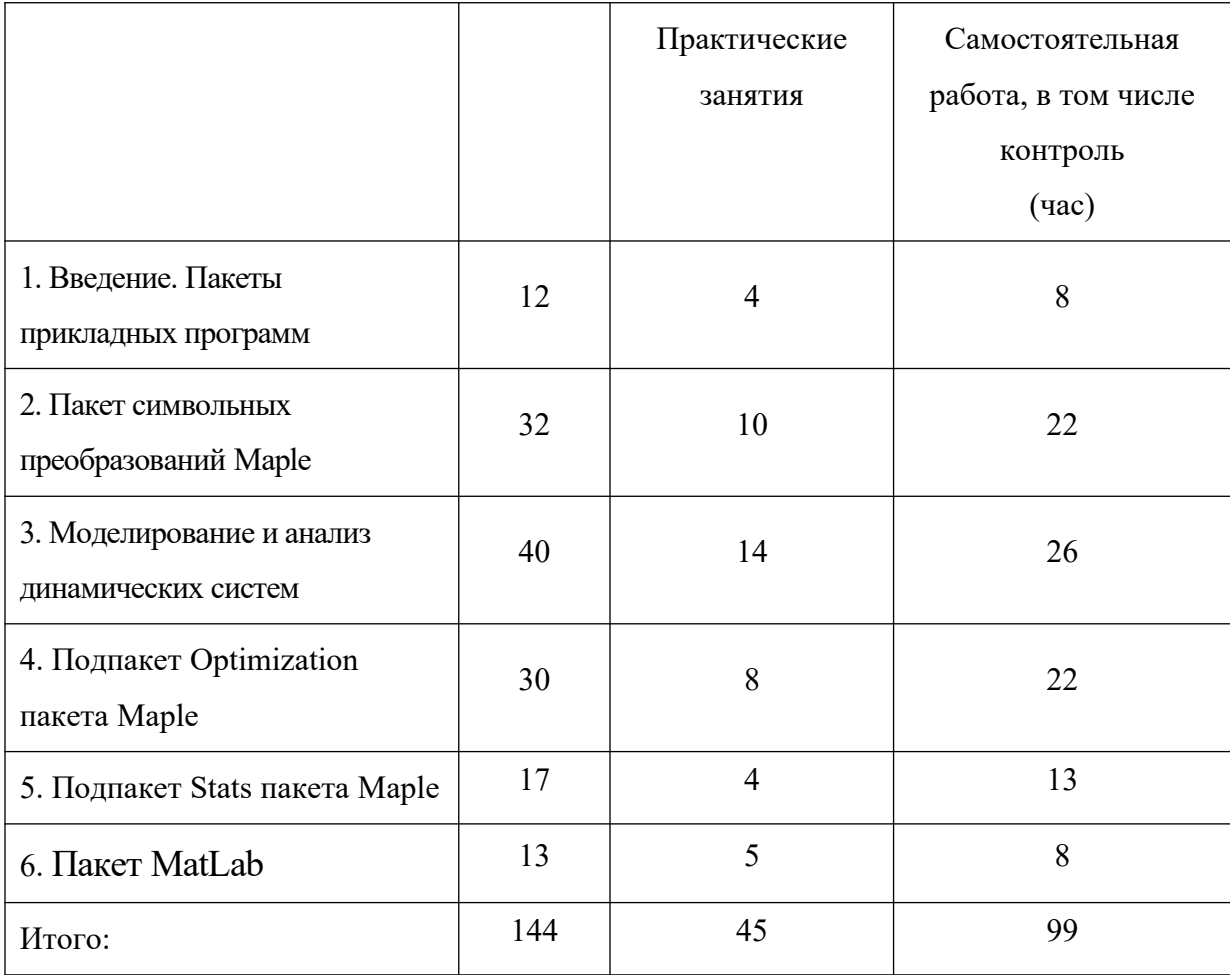

### **Программа освоения учебной дисциплины**

**Тема 1.** Введение. Пакеты прикладных программ.

Введение. Классификация пакетов прикладных программ. Математические пакеты прикладных программ. Обзор. Общая характеристика.

**Тема 2.** Пакет символьных преобразований Maple

Введение в пакет Maple. Начало работы. Меню Maple.

Базовые математические функции и процедуры математического анализа (int, diff, limit, series, др.), алгебры, решения уравнений (пакет linalg, solve), дифференциальных уравнений (dsolve), др.

Язык программирования, разработка численных программ Maple.

Визуализация результатов: 2D, 3D графика, анимация (пакеты Plots, Plottools).

Работа с выражениями. Разработка программ аналитического решения.

**Тема 3.** Моделирование и анализ динамических систем

Динамические системы с непрерывным и дискретным временем. Примеры динамических моделей в экологии и экономике.

Аналитическое решение дифференциальных и разностных уравнений в Maple. Алгоритмы численного моделирования динамики.

Анализ нелинейных динамических систем. Стационарные решения. Системы с параметром: диаграммы стационарных решений. Анализ чувствительности к изменениям параметров. Анализ устойчивости. Численно-аналитические алгоритмы анализа.

**Тема 4.** Подпакет Optimization пакета Maple

 Функции подпакета Optimization для решения задач линейного, квадратичного, нелинейного программирования (LPSolve, QРSolve, NLРSolve), функции LSsolve, Minimize (Maximize). Применение при решении экономических задач.

**Тема 5.** Подпакет Stats пакета Maple

Работа с данными. Процедуры подпакета Stats. Применение для построения производственных функций для экономического анализа.

**Тема 6.** Пакет MatLab

Пакет Matlab. Начало работы. Интерфейс. Особенности программирования.

Обзор подпакетов: Financial Toolbox; MatLab for Data Analysis &

Visualization; Optimization Toolbox; Statistic Toolbox. Пакет Matlab/Simulink: характеристика пакета, характеристика блоков.

**III.** Образовательные технологии

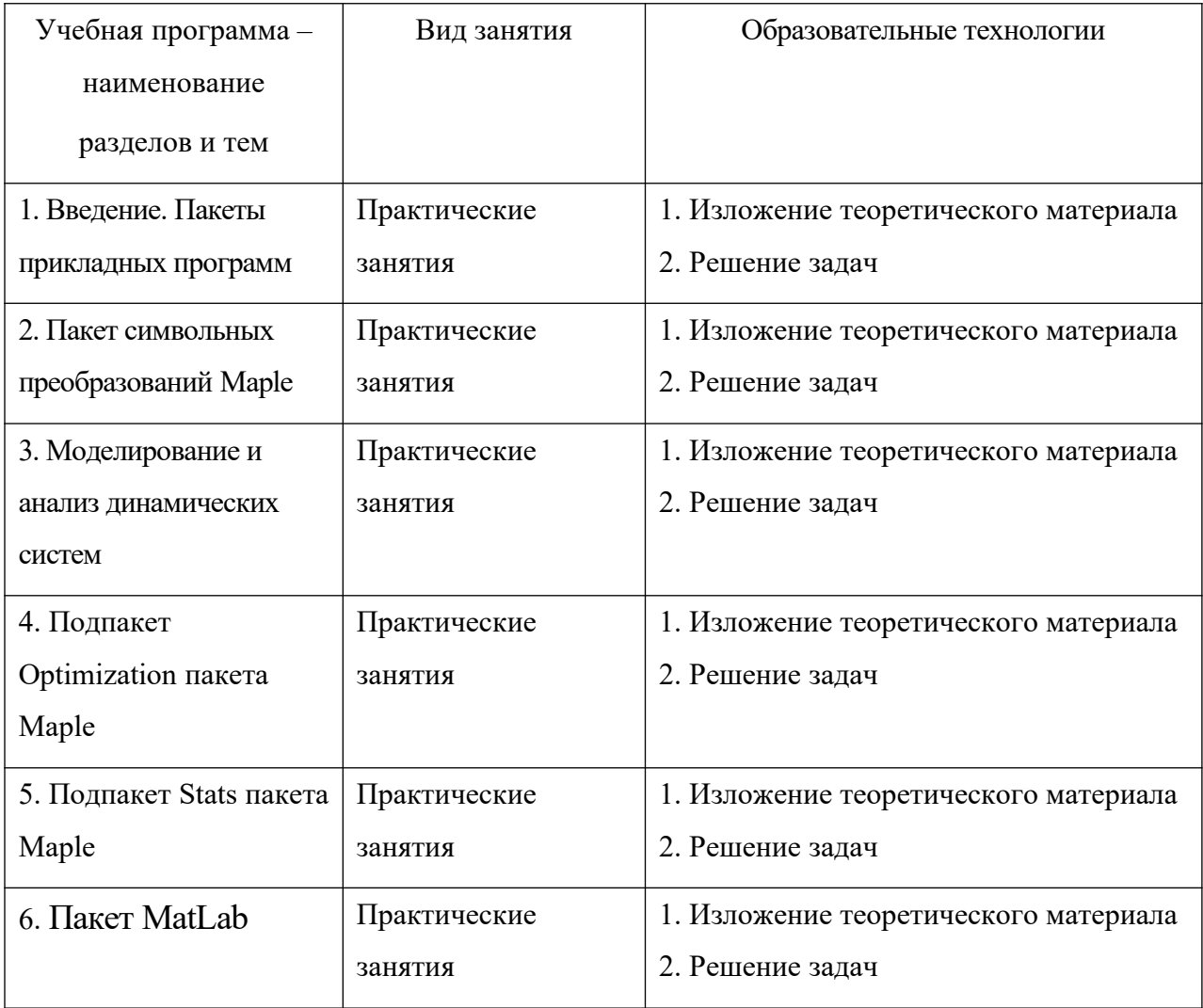

В процессе освоения дисциплины используются следующие образовательные технологии, способы и методы формирования компетенций, активные и интерактивные формы проведения занятий: установочная лекция, практические занятия, выполнение расчетно-графических работ, компьютерное моделирование с использованием современных пакетов прикладных программ; изучение возможностей как численного, так и аналитического решения задач на ПК служит активному применению математических методов и персональных компьютеров в решении задач; запланирована самостоятельная работа студентов по освоению подпакетов с использованием обучающих программ, интернет ресурсов.

IV. Оценочные материалы для проведения текущей и промежуточной аттестании

ПК-3 Способен адаптировать и развивать современные методы  $\mathbf{M}$ инструментальные средства прикладной информатики для автоматизации и информатизации решения прикладных задач различных классов и создания  $MC$ 

ПК-3.1 Проводит декомпозицию процесса автоматизации и информатизации прикладной задачи

- 1. Каков общий алгоритм решения прикладных задач моделирования линамических систем?
- 2. Дать примеры прикладных экономических моделей, моделей трудовых ресурсов, возобновляемых ресурсов (экологические модели).
- 3. Дать пример динамической модели, назвать подзадачи алгоритма численноаналитического решения, анализа и прогноза на ее основе.

Способ проведения - устный.

Критерии оценивания:

Дан правильный развернутый ответ - 2 балла;

Ответ содержит неточности - 1 балл.

Ответ не дан - 0 баллов.

 $\Pi K-3.2$ Решает отдельные подзадачи декомпозированного процесса автоматизации и информатизации

1. Назвать и решить отдельные математические задачи для решения средствами компьютерной математики. Дать примеры реализации.

- 2. Привести процедуры пакета Maple для решения задач на основе дифференциальных моделей.
- 3. Назвать подпакеты пакета Maple для визуализации результатов. Графическое и анимационное отражение результатов: дать примеры подпрограмм визуализации результатов решения задачи для динамической модели.

Способ проведения – устный.

Критерии оценивания:

Дан правильный развернутый ответ – 2 балла; Ответ содержит неточности – 1 балл. Ответ не дан – 0 баллов.

**ПК-3.3** Проектирует архитектуру программного обеспечения прикладной ИС

- 1. Описать структуру пакета, назвать основные подпакеты пакета Maple, дать их характеристику, привести и решить задачи для их применения.
- 2. В пакете Maple написать программу расчета динамики, визуализации результатов, анализа динамической системы.
- 3. Дать характеристику, назвать подпакеты, выделить особенности и дать сравнительный анализ математических пакетов Maple и MatLab.

Способ проведения – устный.

Критерии оценивания:

Дан правильный развернутый ответ – 2 балла;

Ответ содержит неточности – 1 балл.

Ответ не дан – 0 баллов.

**ПК-4** Способен принимать эффективные проектные решения в условиях неопределенности и риска

8

**ПК-4.1** Использует вероятностно-статистические модели и модели теории нечетких множеств для описания неопределенности и формализации задач выбора проектных решений

- 1. Найти описание команд подпакета Stats. Назвать задачи, которые решаются с их применением.
- 2. Назвать команды подпакета Optimization. Дать математическую формулировку задач, которые решаются с их использованием.

Способ проведения – устный.

Критерии оценивания:

Дан правильный развернутый ответ – 2 балла;

Ответ содержит неточности – 1 балл.

Ответ не дан – 0 баллов.

**ПК-4.2** Предлагает и реализует методы выбора проектных решений в условиях неопределенности и риска

- 1. Назвать команды подпакета Stats, дать примеры и решить задачи с их примирением. Дать примеры прикладного применения.
- 2. Назвать команды подпакета Optimization, дать примеры решения задач с их примирением. Дать примеры прикладного применения.

Способ проведения – устный.

Критерии оценивания:

Дан правильный развернутый ответ – 2 балла;

Ответ содержит неточности – 1 балл.

Ответ не дан – 0 баллов.

**V. Учебно-методическое и информационное обеспечение дисциплины** 1) Рекомендуемая литература

а) основная литература:

1. Рубчинский А.А. Дискретные математические модели. Начальные понятия и стандартные задачи [Электронный ресурс] : учебное пособие / А.А. Рубчинский. - Москва : Директ-Медиа, 2014. - 269 с. – Режим доступа:<http://biblioclub.ru/index.php?page=book&id=240557>

2. Васильев А.А. Пакет символьной математики Maple: применение к решению задач математики и математического моделирования [Электронный ресурс] : учебное пособие / А. А. Васильев, К. М. Зингерман. – Тверь: Тверской государственный университет, 2015. – 116 с. – Режим доступа: <http://texts.lib.tversu.ru/texts/EOR/ucheb/12992d.pdf>

б) дополнительная литература:

1. Голубева Н.В. Математическое моделирование систем и процессов [Электронный ресурс] : учеб. пособие / Н. В. Голубева. – Санкт-Петербург : Лань, 2016. – 192 с. – Режим доступа:

[http://e.lanbook.com/books/element.php?pl1\\_id=76825](http://e.lanbook.com/books/element.php?pl1_id=76825)

2. Лесин В.В. Основы методов оптимизации [Электронный ресурс] : учеб. пособие / В.В. Лесин, Ю.П. Лисовец. — Санкт-Петербург : Лань, 2016. — 344 с. — Режим доступа:<https://e.lanbook.com/book/86017>

3. Система аналитических вычислений Maple [Электронный ресурс] : задания и упражнения : учебно-метод. пособие для студентов мат. фак. / Твер. гос. ун-т. Каф. информатики и методов оптимизации; [авт.-сост. В. О. Ашкеназы]. - Тверь : Тверской государственный университет, 2003. - 26 с. - Библиогр.: с.26. – Режим доступа:

<http://texts.lib.tversu.ru/texts2/00102lab.pdf>

- 2) Программное обеспечение
- а) Лицензионное программное обеспечение

Список ПО в 4б

MS Office 365 pro plus – Акт приема-передачи № 369 от 21 июля 2017;

MS Windows 10 Enterprise – Акт приема-передачи № 369 от 21 июля 2017;

Google Chrome – бесплатное ПО;

МАТLAB R2012b – Акт предоставления прав № Us000311 от 25.09.2012;

Mathcad 15 M010 – Акт предоставления прав  $1000000027$  от 16.09.2011;

Origin 8.1 Sr2 – договор №13918/М4 от 24.09.2009 с ЗАО «СофтЛайн

Трейд»;

MS Visual Studio 2013 - Акт предоставле-ния прав № Tr035055 от

19.06.2017;

MiKTeX 2.9 – бесплатное ПО;

Lazarus - бесплатное ПО;

MySQL Workbench - бесплатное ПО;

NetBeans IDE- бесплатное ПО;

Python- бесплатное ПО;

MPICH2 64-bit - бесплатное ПО;

MSXML 4.0 SP2 Parser and SDK - бесплатное ПО;

Microsoft SQL Server 2012 Express LocalDB - бесплатное ПО;

Microsoft SQL Server 2014 Express LocalDB - бесплатное ПО;

Notepad++ - бесплатное ПО;

WCF RIA Services V1.0 SP2 - бесплатное ПО;

Apache Tomcat 8.0.27

GlassFish Server Open Source Edition 4.1.1

Java SE Development Kit 8 Update 45 (64-bit)

Microsoft Visio Professional 2013 - Акт предоставления прав № Tr035055 от 19.06.2017;

Microsoft Web Deploy 3.5 - бесплатное ПО;

Oracle VM VirtualBox - бесплатное ПО.

3) Современные профессиональные базы данных и информационные справочные системы

- 1. ЭБС «ZNANIUM.COM» [www.znanium.com](http://www.znanium.com/);
- 2. ЭБС «Университетская библиотека онлайн»[https://biblioclub.ru/;](https://biblioclub.ru/)
- 3. ЭБС «Лань» [http://e.lanbook.com](http://e.lanbook.com/).

4) Перечень ресурсов информационно-телекоммуникационной сети «Интернет», необходимых для освоения дисциплины

Виртуальная образовательная среда ТвГУ ([http://moodle.tversu.ru](http://moodle.tversu.ru/))

Научная библиотека ТвГУ [\(http://library.tversu.ru](http://library.tversu.ru/))

### **VII. Методические указания для обучающихся по освоению дисциплины**

В ходе освоения материала дисциплины проводятся контрольные мероприятия: 4 лабораторные расчётно-графические работы с контролем знания теории.

# **Темы и типовые задания для решений и оценки знаний в ходе обучения и сфорсированности компетенций**

1. Введение в пакет Maple. Применение для аналитического решения базовых математических задач.

Математический анализ

Дана функция  $f(x)$ , найти:

- 1)  $\int f(x)dx$ ,  $\int_{0}^{\pi} f(\xi)d\xi$ ;
- 2)  $f'_x(x)$ ,  $f''_x(x)$ ,  $f^{(12)}_x(x)$
- 3)  $\lim_{x\to 0} f(x)$

4) ряд Тейлора  $f(x)$  в точке  $x_0 = 0$  с учетом членов 0-й, 1-й, 2-й степени; ряд Тейлора  $f(x)$  в точке  $x_0 = \pi$  с учетом членов 0-й, 1-й, 2-й степени

Алгебра пакет linalg

Дана матрица А,

 $\begin{bmatrix} a_{11} & a_{12} & a_{13} \end{bmatrix}$  $A = \begin{vmatrix} 1 & 1 \\ a_{21} & a_{22} & a_{23} \end{vmatrix}$  $\begin{vmatrix} a_{31} & a_{32} & a_{33} \end{vmatrix}$ 

найти:

- 1) det  $A$
- 2)  $A^{\text{T}}$
- 3)  $A^{-1}$ , умножением проверить  $A^{-1}A = E$
- 4) выполнить 3 другие стандартные процедуры пакета linalg

Решение уравнений и систем. Процедура solve

1) Решить систему

 $Au = f$ ,  $f = [1,0,0]^t$ .

Проверить правильность решения.

```
2) Решить уравнение
```
 $a_{11}x^3 + a_{12}x + a_{13} = 0$ .

Проверить правильность решения.

# ОДУ

Уравнения 1-го порядка

Дано уравнение 1-го порядка  $y' = 2y + f(x)$ 

- Найти общее решение
- Решить задачу Коши  $y(0) = 0$

Уравнения n-го порядка

Дано уравнение  $y'' + a_{12}y' + a_{13}y = f(x)$ 

• Найти общее решение

• Решить задачу Коши  $y(0) = 0$ ,  $y'(0) = 0$ 

## Системы n-го порядка

Дана система  $\begin{bmatrix} \dot{x} \\ \dot{y} \end{bmatrix} = [B] \begin{bmatrix} x \\ y \end{bmatrix} + \begin{bmatrix} f(x) \\ 0 \end{bmatrix}$ ,

- Найти общее решение
- Решить задачу Коши  $x(0) = 0$ ,  $y(0) = 0$

Графика. Подпакеты plots, plottools.

# 2D визуализация

1) Нарисовать график функции  $f(x)$  на промежутке  $[-\pi, 5\pi]$ .

Посмотреть и применить 3-4 опции plot[structure]

2) Нарисовать график функции  $f(x)$  на промежутке  $[-\pi, 5\pi]$  и ее разложение в ряд Тейлора  $f(x)$  в точке  $x_0 = 0$  с учетом членов  $0 - \tilde{H}$ , 1-й, 2-й степени:

3) Нарисовать график функции  $f(x)$  на промежутке  $[-\pi, 5\pi]$  и ее разложение в ряд Тейлора  $f(x)$  в точке  $x_0 = \pi$  с учетом членов О-й, 1-й, 2-й степени:

## 3D визуализация

Нарисовать график функции  $z(x, y) = f(x)f(y)$  промежутке  $\left( \frac{1}{2} \right)$  $[-\pi, 5\pi]^*[-\pi, 5\pi]$ 

Посмотреть:

- различные типы осей
- различные стили рисования
- запомнить график в различных форматах

$$
z_{0,1,2} = z_{x_{0,2}y_{0}} + z_{x_{0,2}y_{0}}(x - x_{0}) + z_{y_{x_{0,2}y_{0}}}(y - y_{0}) + \frac{1}{2}z_{xx_{x_{0,2}y_{0}}}(x - x_{0})^{2} + z_{xy_{x_{0,2}y_{0}}}(x - x_{0})(y - y_{0}) + \frac{1}{2}z_{yy_{x_{0,2}y_{0}}}(y - y_{0})^{2}
$$

2) Найти  $z(x, y) = f(x)f(y)$  и касательную плоскость на одном графике 3) Найти  $z(x, y) = f(x)f(y)$  и ее квалратичную аппроксимацию на одном графике

2. Анализ динамических систем. Подпакет DEtools.

Даны: дифференциальные модели экологических и экономических систем

- 1) Дать предметную интерпретацию модели.
- 2) Рассчитать и визуализировать динамику изменения системы.
- 3) Найти равновесные состояния, построить фазовый портрет системы
- $\dot{X} = [B]X$ . Каков тип особой точки? Исследовать на устойчивость.
- 4) Дать интерпретацию.
- 3. Задачи оптимизации. Подпакет Optimization.
	- 1) Сформулировать математически, дать предметную интерпретацию задачи линейного программирования.

Решить задачу линейного программирования.

2) Сформулировать математически, дать предметную интерпретацию задачи целочисленного программирования.

Решить задачу целочисленного программирования.

3) Сформулировать математически, дать предметную интерпретацию задачи квадратичного программирования.

Решить задачу квадратичного программирования.

4. Задачи статистики. Подпакет Stats.

Самостоятельное изучить и дать примеры применения 2-3 процедур.

# **Примерная вопросов и задач:**

- решение типовых задач высшей математики с использованием процедур Maple;
- использование графических пакетов для визуализации;
- разработка и реализация численно-аналитических алгоритмов Maple;
- численное и аналитическое решение задач динамики и анализ динамических систем на основе дифференциальных и разностных уравнений;
- разработка и реализация численно-аналитических алгоритмов Maple;
- процедуры подпакетов Optimization, Stats и их применение для решения задач;
- решение задач с использованием пакета Matlab.

**Зачет по дисциплине** выставляется на основе выполнения индивидуальных заданий, собеседования по итогам выполнения заданий и ответам на теоретические вопросы по программе курса.

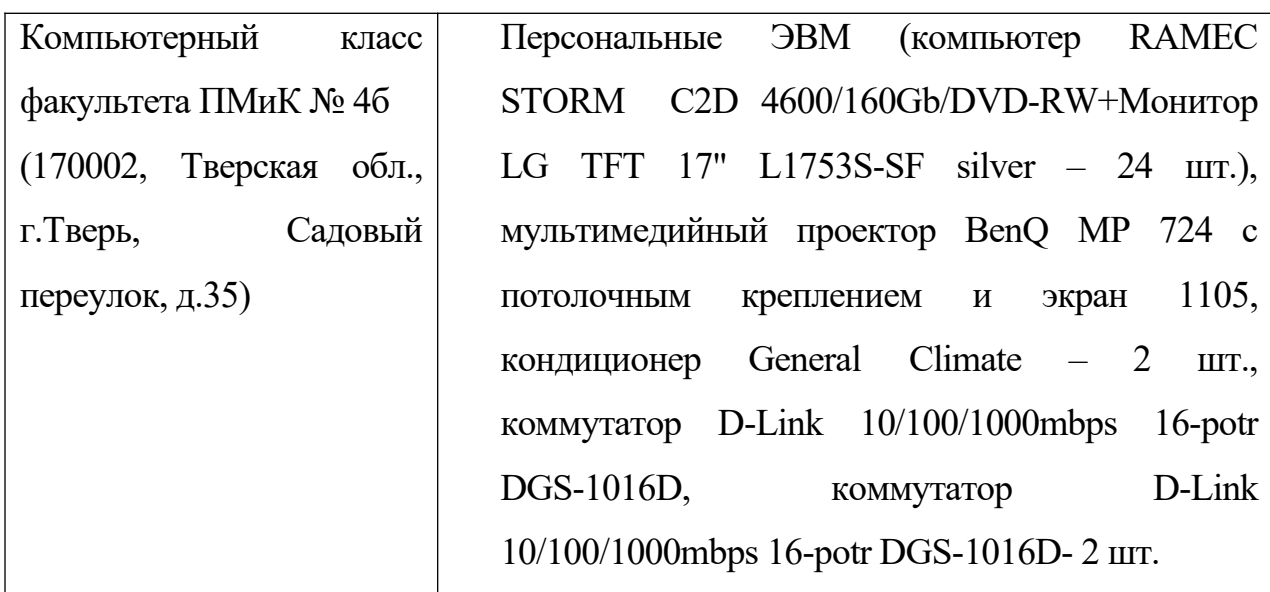

### **VII. Материально-техническое обеспечение**

### **VIII**. Сведения об обновлении рабочей программы дисциплины

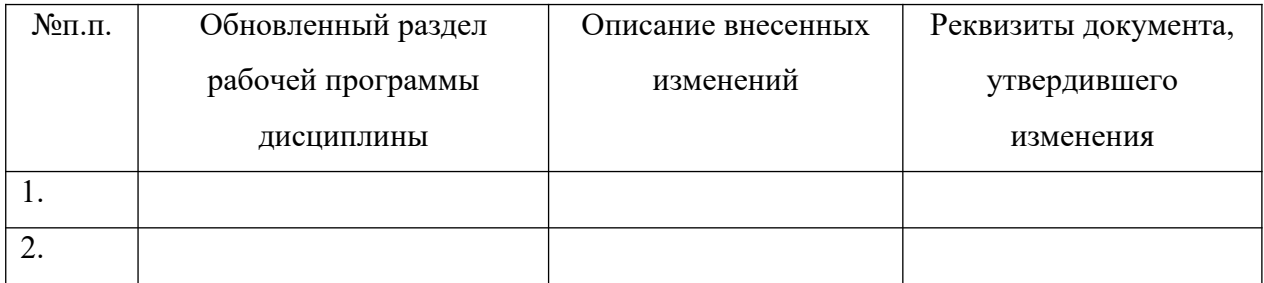

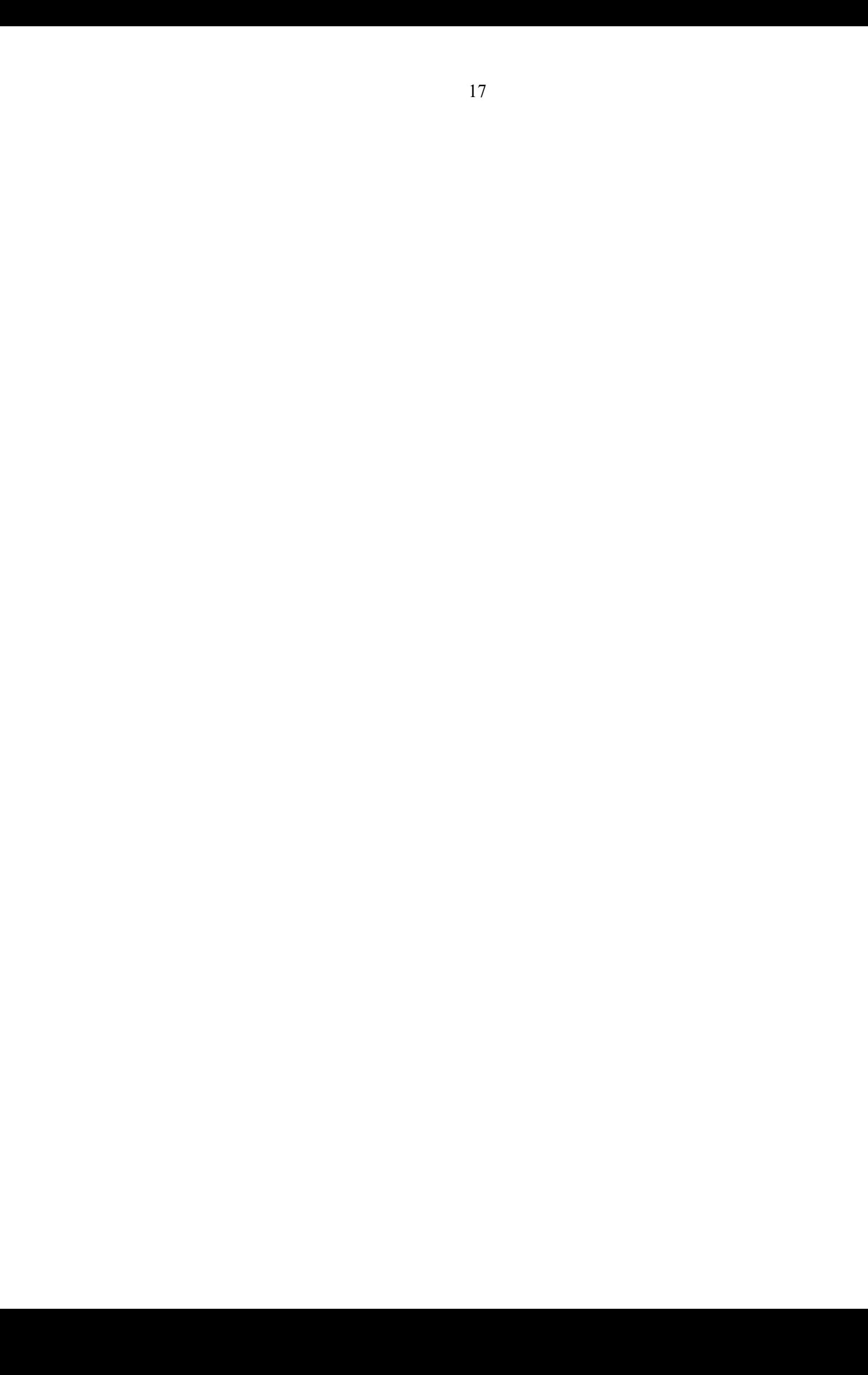